<span id="page-0-0"></span>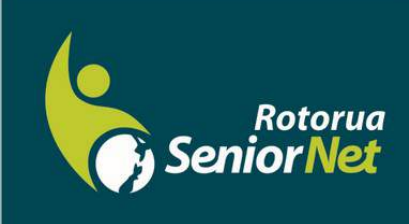

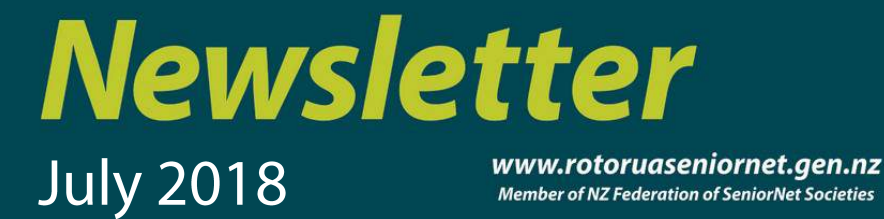

Postal address: P O Box 2090, Rotorua 3040 Phone: 07 345 3275 Email: secretary@rotoruaseniornet.gen.nz

### **Contents**

[Page 2](#page-1-0) Next meeting

[Page 3](#page-2-0) Cartoons etc...

[Page 4](#page-4-0) & 5 Classroom commentary

[Page 6](#page-5-0) & 7 Ideas for idle minds

Page [8](#page-7-0) Courses timetable **SeniorNet Committee** 

**Hover pointer over text to connect**

**Editor contact**

*[Editor](mailto:editor@rotoruaseniornet.gen.nz) [@rotoruaseniornet.gen.nz](mailto:editor@rotoruaseniornet.gen.nz)*

**Website** [www.](http://www.rotoruaseniornet.gen.nz) [rotoruaseniornet.gen.nz](http://www.rotoruaseniornet.gen.nz) **From the Chairman**

Hello members

As from this issue, we have a new editor for the newsletter.

After doing this task for the best part of two years, Jaz has handed the reins to Andy Gilbert. Our sincere thanks must go to Jaz for all the effort and time he has put into the newsletter, while also acting as course coordinator and webmaster.

We are very fortunate to now have Andy as editor. He has a lot of experience in writing and self-publishing his own books, so he is certainly well qualified for the task. No doubt we will see some changes to the newsletter as he puts his own stamp on it.

Andy is also the main speaker for our monthly Members Forum on 11 July, where he will be speaking about desktop publishing and all it can do for us. I am sure it will be a fascinating session.

Compared with this time last year, our membership has dropped substantially. We have welcomed over 25 new members since late last year, but we would like more. We have found that word-of-mouth is the most common way that new members have found us, so please spread the word among your circle of friends and relatives.

We particularly need more tutors. Some of our tutors have shifted away from Rotorua, while age, ill health and family circumstances have affected others. Many people reaching retirement age now have used technology in their employment, and have a lot of knowledge and experience to share. If you know of someone recently retired who you believe could help, please tap them on the shoulder and put them in touch with our course coordinator Jaz.

I look forward to seeing you on the  $11^{th}$ . Regards

Keith Garratt

Chairperson

*Rotorua SeniorNet is just one of 75 local groups in the New Zealand Federation. If you would like to know more about what goes on elsewhere, OR what discounts or services are available to members, go to the Federation web site . [www.seniornet.co.nz](http://www.seniornet.co.nz)*

<span id="page-1-0"></span>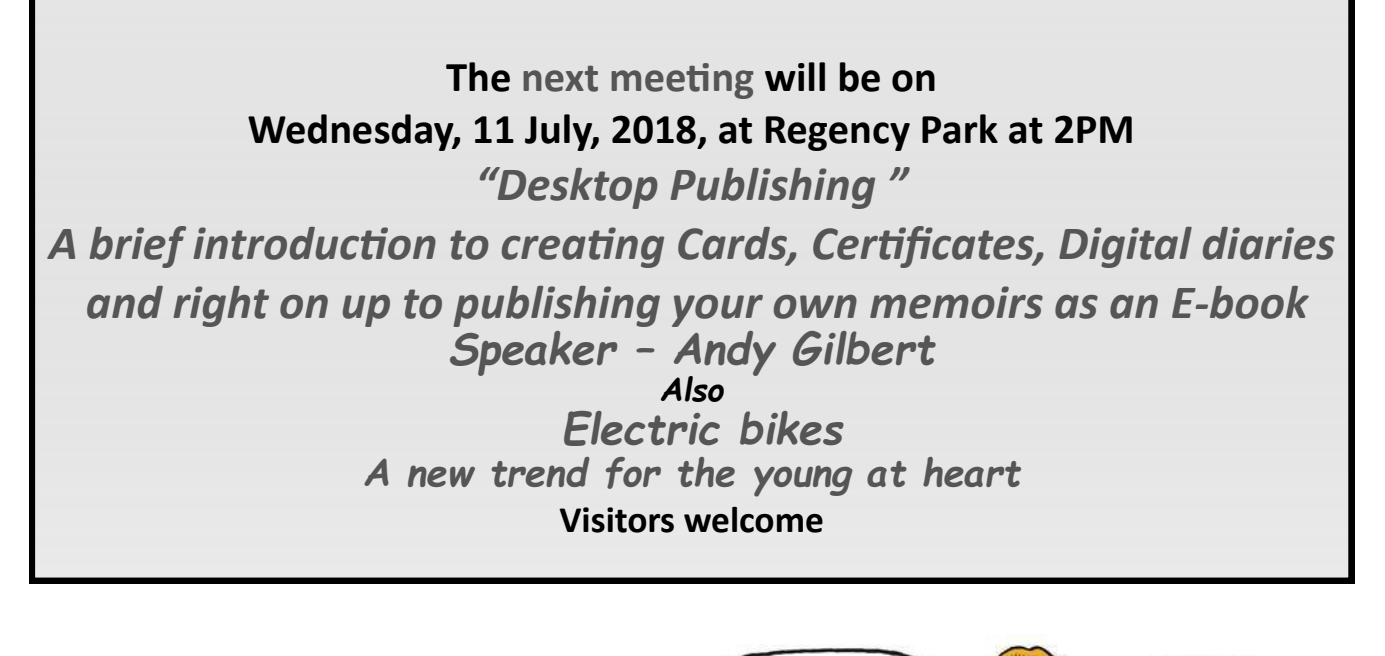

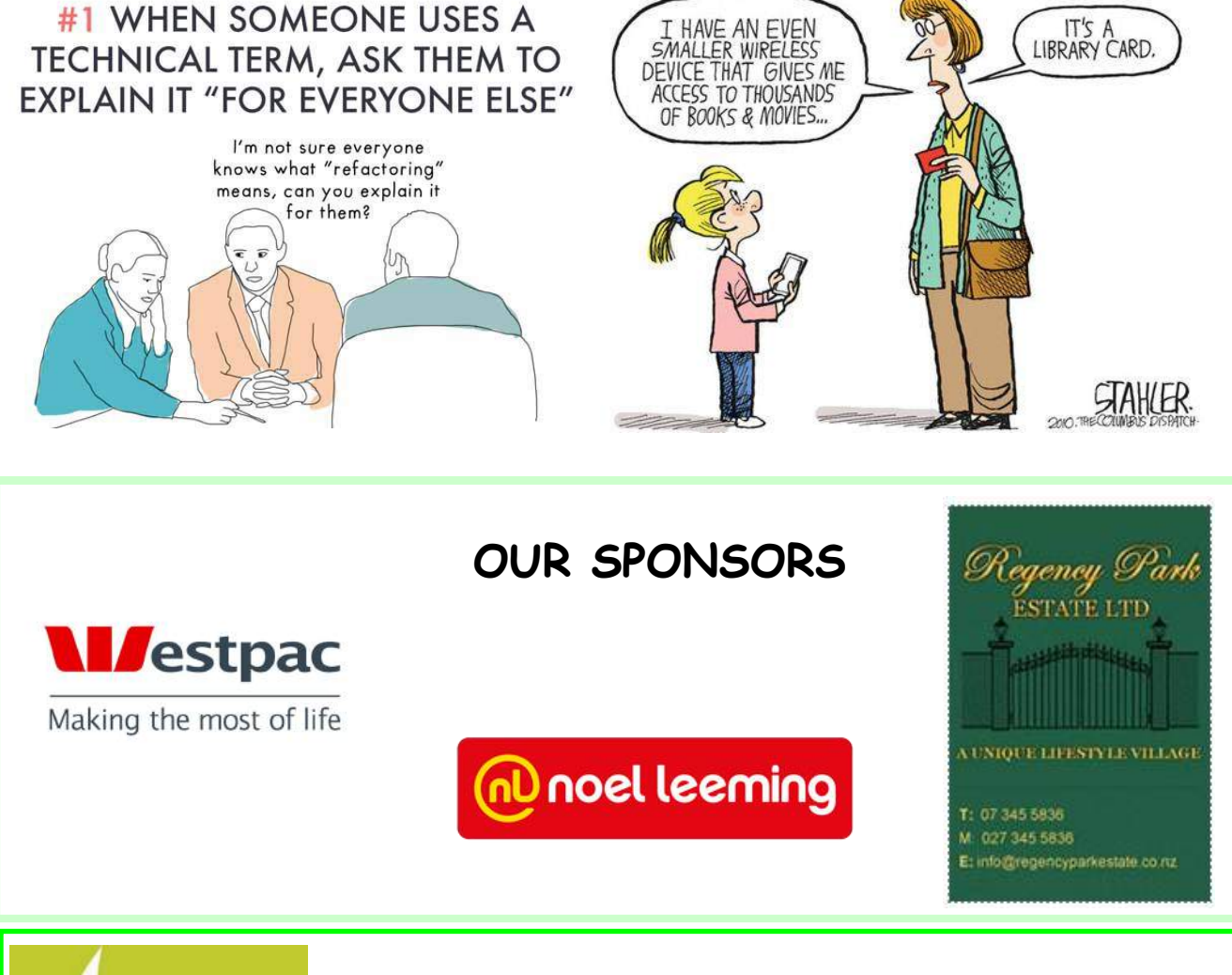

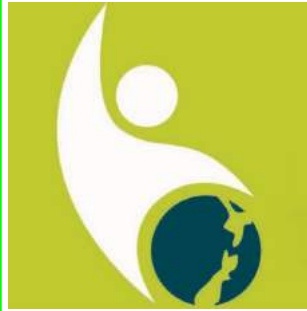

**If you would like to have a copy of this unique icon logo, then either copy to your machine, or request a copy from the editor.**

<span id="page-2-0"></span>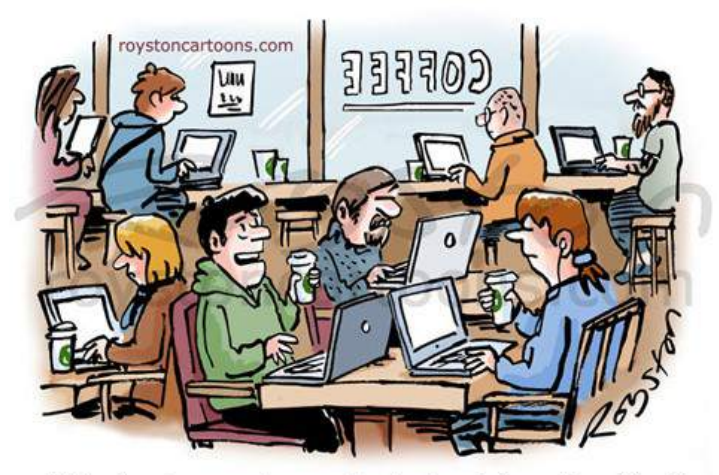

"It's nice to come here and get a break from the office."

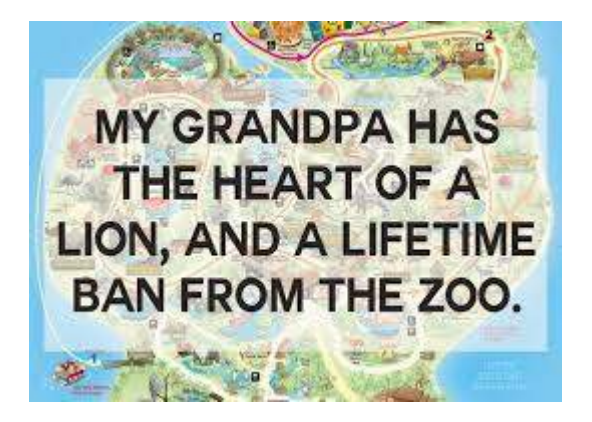

The oldest computer can be traced back to **Adam and Eve.** 

**Surprise! Surprise!** 

It was an Apple.

**But with extremely** limited memory.

Just 1 byte.

**Then everything** crashed.

When a telemarketer rings, hand the phone to your three year old grandkid and tell them it's Santa.

Old age is when you recall that 'Emojis' were once called Heiroglyphics

Any Member contributions to this page will be appreciated.

————- Send them to the editor

© Randy Glasbergen glasbergen.com

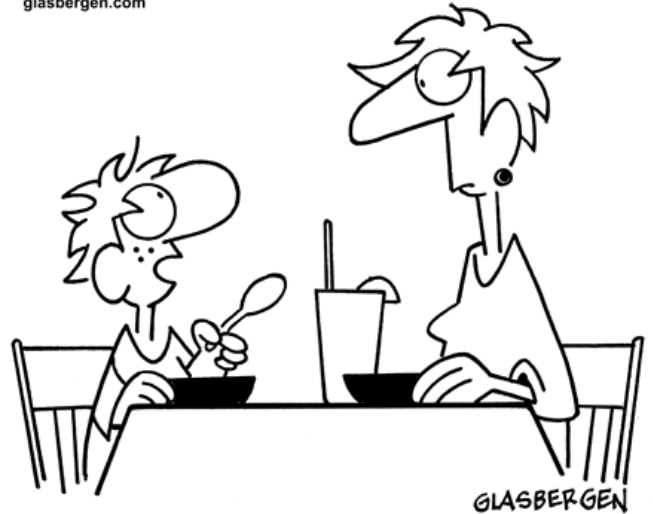

#### "I'm really hungry! How do I enlarge the font in my alphabet soup?"

The Highways Agency found over 200 dead crows on the M4 near Bridgend recently, and there was concern that they may have died from Avian Flu. A Pathologist examined the remains of all the crows, and, to everyone's relief, confirmed the problem was NOT Avian Flu. The cause of death appeared to be from vehicular impacts. However, during analysis it was noted that varying colours of paints appeared on the birds' beaks and claws. By analysing these paint residues it was found that 98% of the crows had been killed by impact with lorrys, while only 2% were killed by cars. >

The Agency then hired an Ornithological Behaviourist to determine if there was a cause for the disproportionate percentages of truck kills versus car kills. The Ornithological Behaviourist quickly concluded that when crows eat road kill, they always have a look-out crow to warn of danger.

They discovered that while all the lookout crows could shout "Cah", not a single one could shout "Lorry"

:sunny.C

# **Classroom commentary** .

You may notice that Andy Gilbert is now editor of the newsletter. That is good news for both me and SeniorNet as it reduces my workload and gives a fresh perspective to the newsletter's contents. I have no idea what these will be! And I wish him well.

We constantly try to provide fresh options for our members...you need to have cranial stimulation as well as physical exercise at our ages. And the next couple of months' offerings continue to do so.

We started a "computer skills " group a few months ago. This concept has now expanded to include a tablet and a phone users group. Is this overkill? No, as it offers a different way of interacting and also at different dates/times. We are very aware that not everyone can attend at any time (just as tutors cannot be available all the time) and as we have had a steady membership its probable that the basics have been learned and members want to advance further .

So we also have three drop in options during the month...the library location may make it more convenient for "in town" members.

But wait, that's not all! To stimulate and test your skills, we are first of all having a talk at the monthly forum on "desk top publishing". This is a rather intimidating title but fear not, its will be light, informative and enjoyable...as well as hopefully an inspiration for some of you to join in the subsequent classes in August. Its an area that involves several different computing skills. Obviously the need for word processing (remember that used to be called typing?) or writing, but also handling images and most important of all, composing these into attractive and professional formats. These formats can be "books" but also cards and photo albums. This could be something you could find really useful as well as a cost saving when it comes to birthday or Christmas cards.

And looking ahead, in case you are a bit rusty or forgotten some of the other skills, we are having a series of classes again on using printers and scanning. These are great options for those who want to do more photo editing or using their images in different ways.

OR, if you just want some refresher courses on the basics...we have these as well!! Coming next month. Have a look at the provisional timetable of classes for August.

Look forward to seeing you at some of these events.

JAZ Course Coordinator

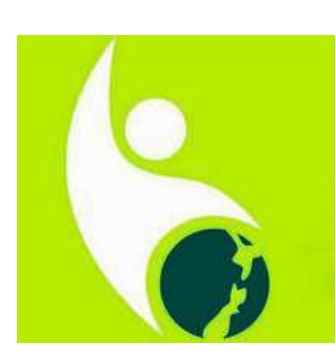

**If you would like this unique SeniorNet icon to use on your computer, then take a copy and use it. Its on our classroom computers already**

## **Reminder notice**

## <span id="page-4-0"></span>**Streaming onto your TV at Home**

At a recent monthly meeting you were introduced to streaming in your home. Watch Movies—using Google Movies/iTunes Movies (No more DVD's). Watch Sport: —All Blacks in 2019, and some other Sport.Netflix, Prime Video, Neon and other sites.

TV on Demand: —TVNZ, Three and Prime.

### **What do you need?**

A Chromecast connection for your TV—purchase from Noel Leeming, or other source. Usually a Smart Phone or Tablet, but

some laptops are also OK. Download the necessary

App. Once set up its easy

If you have a Smart TV you may not need Chromecast.)

**Your Seniornet Committee is here to Help!!!**

We will help you install your Chromecast in your home. Assist with downloading necessary apps. Make certain it all works—in your home. **At our member only fee of \$10 per member**.

**Please email: John Somerville <johnsom4560@gmail.com>**

:

**with name. address, phone number and we will respond.**

**Another new initiative!**

SeniorNet, with the cooperation and support of the **Library**, will be holding **monthly drop-in sessions** on their premises.

Location—in Haupapa St., corner of library building where the cafe used to be. Refer to calendar for dates Members welcome to attend

5

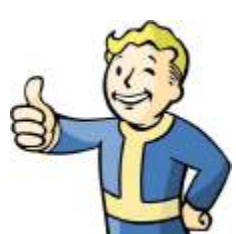

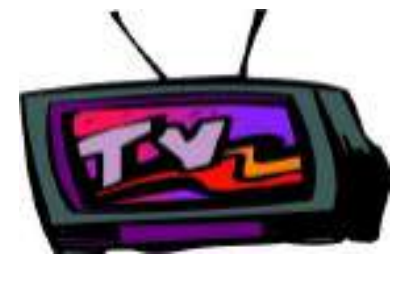

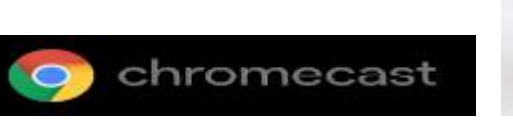

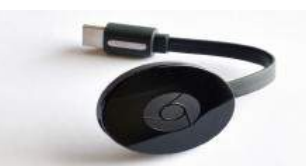

# Ideas for idle minds

<span id="page-5-0"></span>This months 'Idle minds' topic is something that I picked up some twenty years ago in a book I picked up from the library. The book was called something along the lines of "Organise your life". It was full of very simple ideas and the best idea we picked up was to be organized when you do your grocery shopping.'

For most men, doing the weekly grocery shopping is not a spectator sport!! Using the following idea will cut down your time in the supermarket by nearly half, and will also probably save you another 20% off your grocery bill as you will no longer have the doubt in your mind about "Do we need flour? And if we do, do we want self raising, plain or whole meal?"

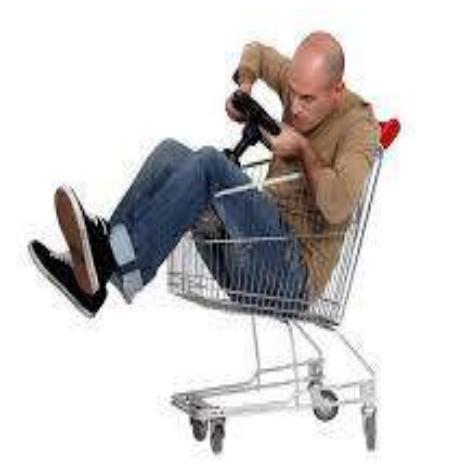

The concept was quite simple. Write down a list of all of the items you buy when you do your grocery shopping. When you next go to your Supermarket, sort the list out and place each item in the order that you usually walk around the supermarket.

Now write down the sequence of items on to a Spreadsheet style document within a one page space.. Every week you then only need to print out a one page sheet from your computer. Mark off the items you need and send the old man off to do the shopping.

On the next page is the sheet I use for our weekly groceries. It is set out in the walk order of the local 'PaknSave' in Rotorua. Over the years I've given my list away to several shoppers who thought it was an excellent idea. And I have seen it being used by a number of others (usually Men) who have better things to do than spend five minutes on debating the relative merits of Pams Red Plum Jam over Craigs Black Doris Jam.

Another way to be better organized is to use your digital diary. It's so easy to set up your Google Calendar to sync across your smartphone and your tablet and your PC. So it becomes almost second nature to check your calendar wherever you are.

As you sit down reading this email. Remember to have a look at the classes planned for next month. Write down in your calendar the classes you feel could be useful to you. If you do it now, you will have a stronger chance of actually attending the classes than if you relied just on your memory. When you add the bookings in your calendar you can also set down a reminder. Organize it so that the PC or Phone etc sends you a text or email the day before or a week before or even just an hour before.

At this time, it's also a good idea to book yourself in for the classes

While you have the calendar open, why not add all of the birthdays and anniversaries etc that you need to remember. Again, set up a reminder text or email to remind you a week before that you need to buy a present or card.

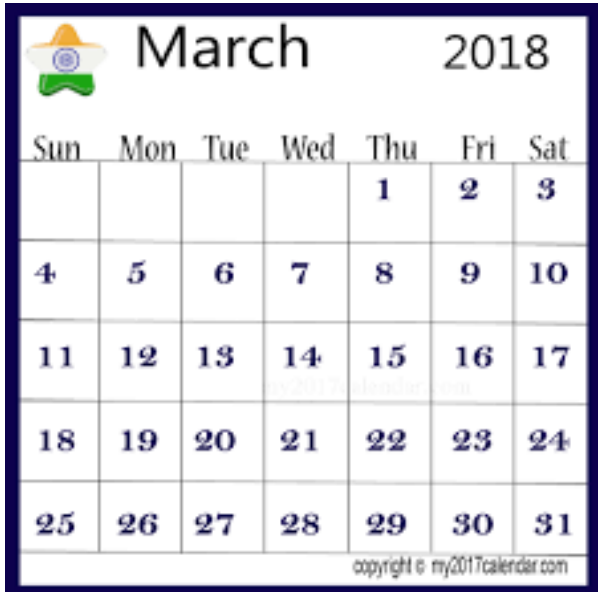

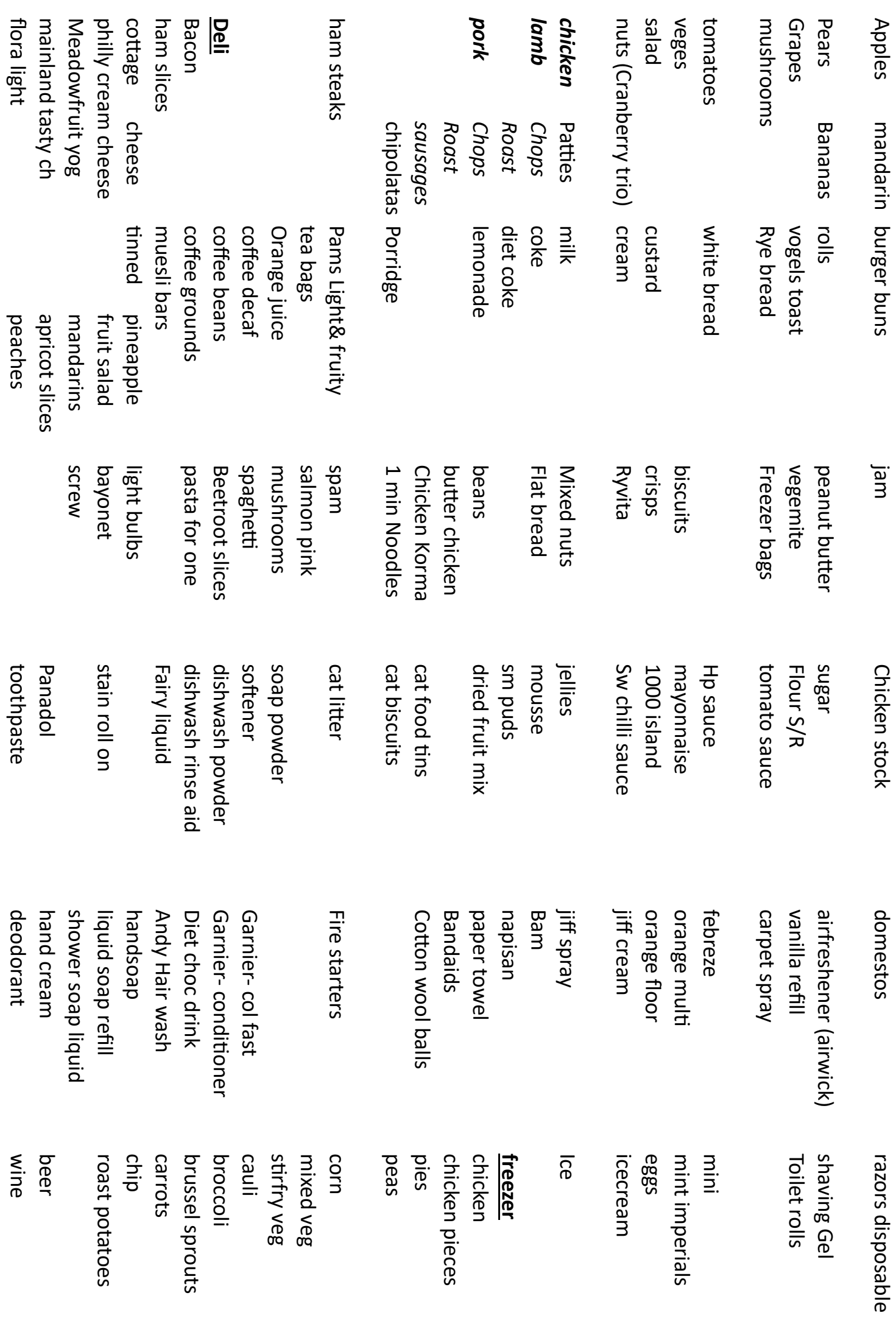

\*

### **CLASSES FOR July 2018**

<span id="page-7-0"></span>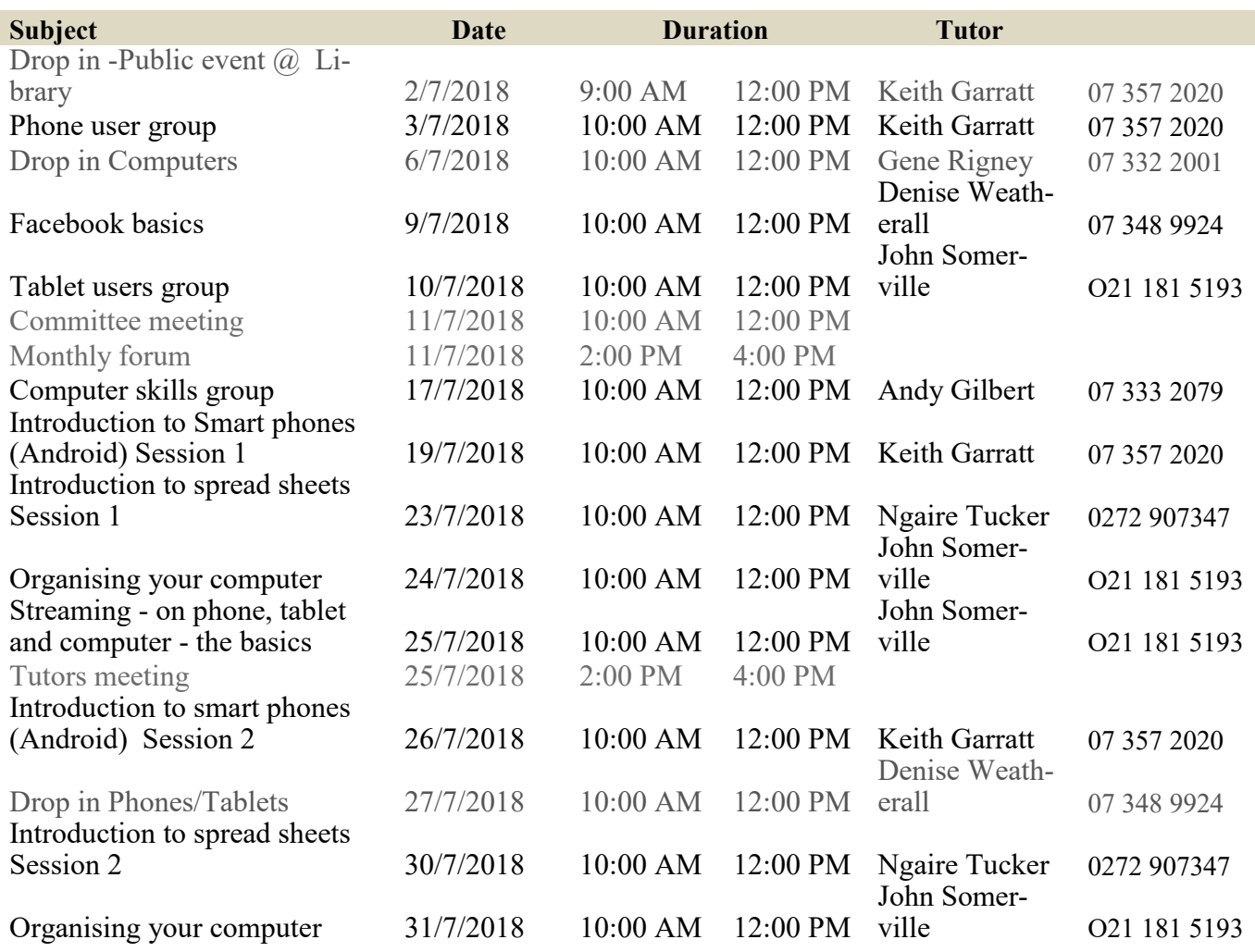

All classes \$5 per session

### **Please register in advance**

Check website for further information

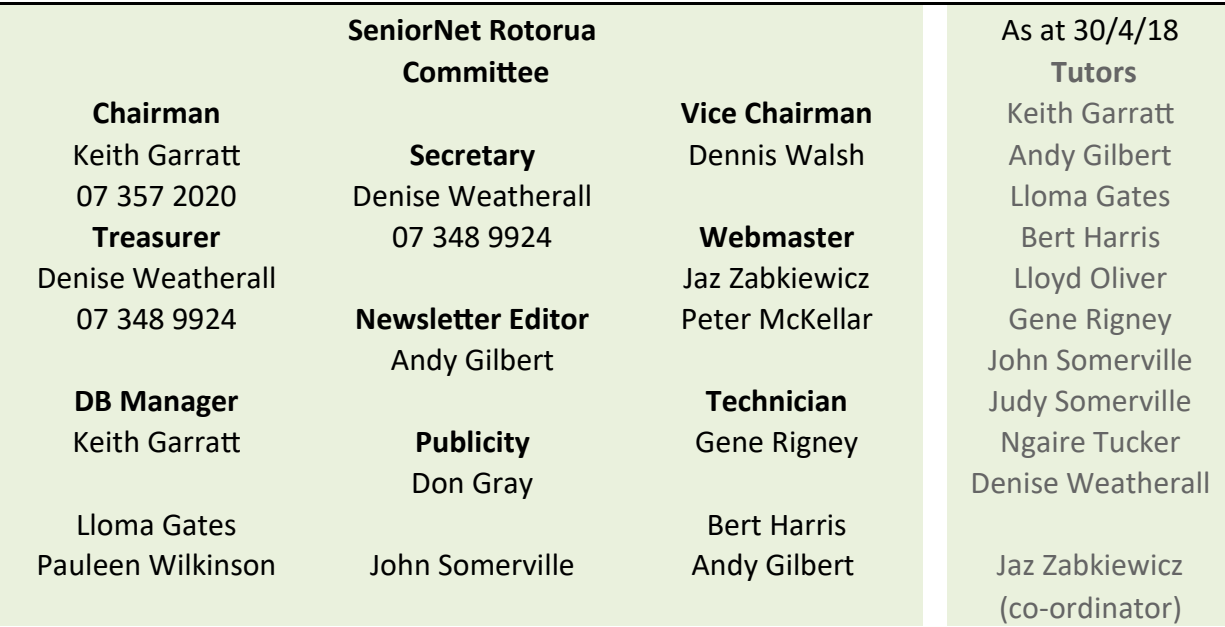